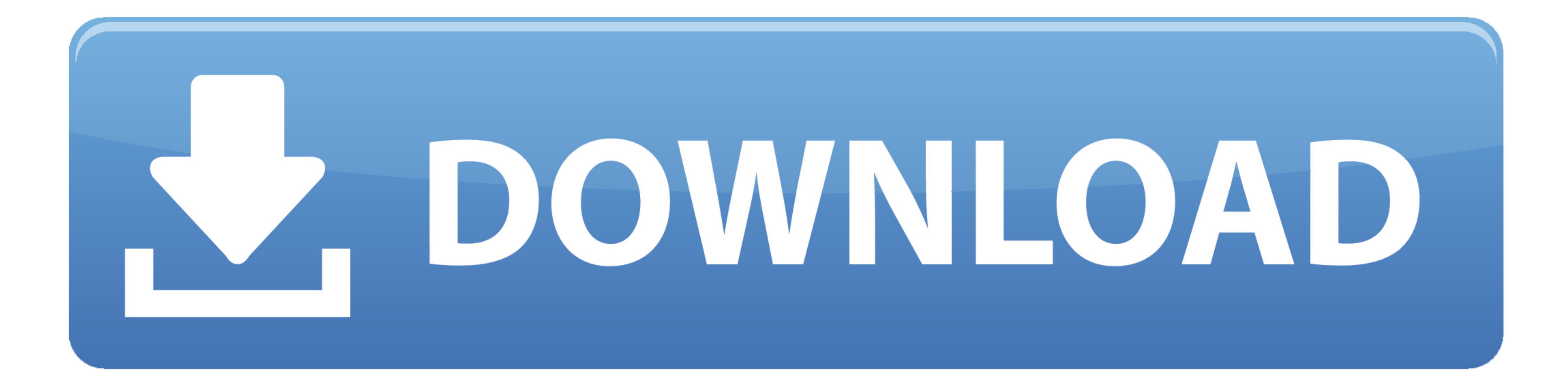

[Download Icloud Files To Mac](https://blltly.com/1vfwv0)

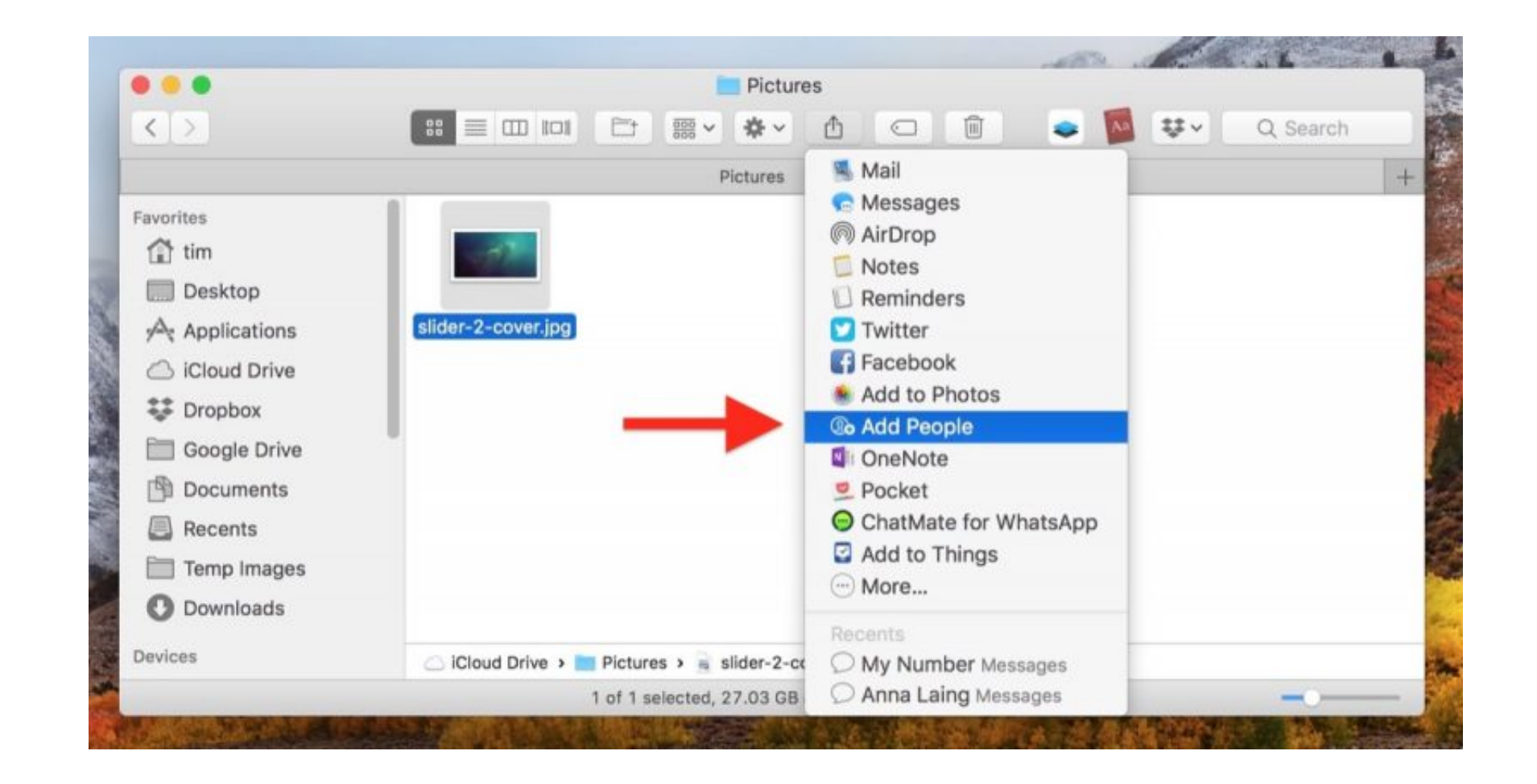

[Download Icloud Files To Mac](https://blltly.com/1vfwv0)

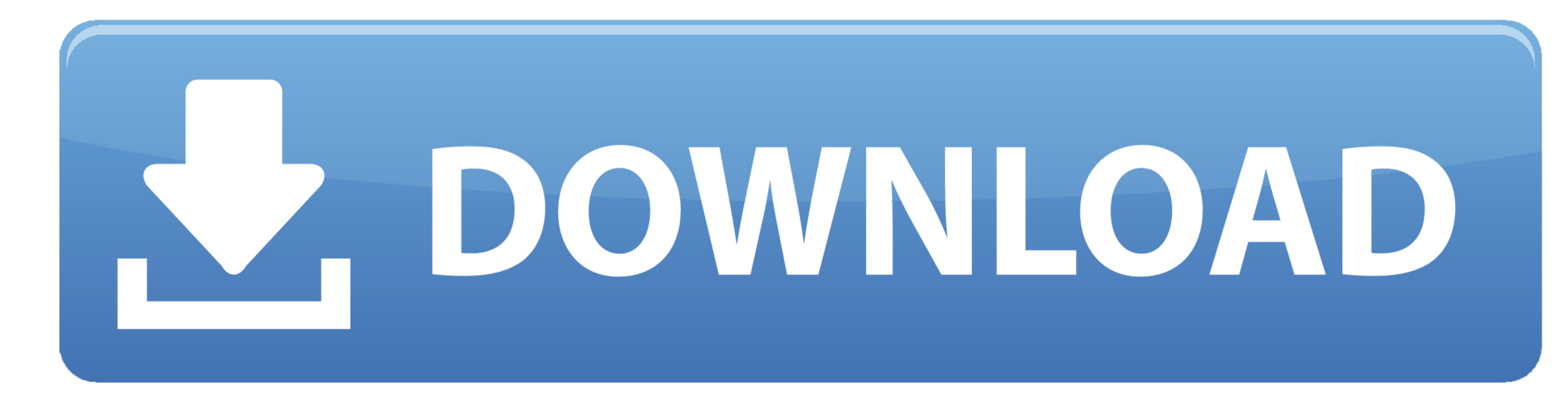

 $1/2$ 

Since this was just on my laptop, iCloud Drive was still working perfectly on my Mac Pro desktop, I didn't care and didn't do much to fix it.

Part 1: Download iCloud for Windows ComputerTo download the iCloud backup to PC, you need to first install and setup iCloud. You should also sync your contacts, calendars, emails, etc updated with Outlook 2016.. Oct 13, 20

## **icloud files**

icloud files, icloud files not syncing, icloud files on iphone, icloud files not showing up on mac, icloud files disappeared, icloud files app, icloud files login, icloud files not showing on iphone, icloud files not synci

Computers: Mac Pro (late 2013) and Macbook Pro (mid 2012) both running the latest version of macOS Sierra.. I reset my computer, update all fine and then go to iCloud And Inve incom and then go to log into iCloud And Inver Drive).

## **icloud files on iphone**

Any help would be greatly appreciated Mac Pro, macOS Sierra (10 12), null Use the latest version of macOS.. Context: So about 2 weeks ago I had a problem on my MacBook Pro (running El Capitan) that required me to sign out

## **icloud files not showing on iphone**

Use your Apple ID or create a new account to start using Apple services Because iCloud syncs everything to your Mac, you may find a number of folders that don't contain accessible files.. Skip ahead to wel are, you ran tak